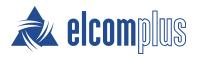

# SmartPTT System Requirements

December 2021

## Introduction

SmartPTT-based dispatch system can include several dispatch consoles, SmartPTT Radioservers and communication channels connecting them. Thus, technical requirements are related to the following system components:

- SmartPTT Dispatcher
- SmartPTT Radioserver Configurator
- Communication channels connecting SmartPTT Dispatcher and SmartPTT Radioserver, and communication channels connecting SmartPTT Dispatcher, MOTOTRBO repeaters, and control stations.

Number of the required components can increase. This depends on the product type and required functionality.

## Minimum System Requirements for SmartPTT Dispatcher

### Software Requirements

SmartPTT Dispatcher can be installed and used on Windows computers only.

| OS Family   | Version                                                                                                    |  |  |
|-------------|----------------------------------------------------------------------------------------------------|--|--|
| Windows 10  | Pro version 1909 or later (64 bit)                                                                                                    |  |  |
|             | Enterprise 2016 LTSB (64 bit)                                                                                                    |  |  |
| Windows 8.1 | Windows 8.1 (64 bit)                                                                                                    |  |  |
|             | <b>NOTE</b><br>Windows 8.1 must have the latest updates or the KB 2919355 update. For details, see <u>Microsoft Support information</u> . |  |  |

#### NOTE

To ensure operating system security and SmartPTT stable operation, it is recommended to install the latest Windows updates.

#### **Hardware Requirements**

| Processor:        | Intel® Core™ i5 (7th generation or higher) for systems with less than 3,000 subscribers.                  |
|-------------------|----------------------------------------------------------------------------------------------------|
|                   | Intel® Core™ i7 for systems with more than 3,000 subscribers or activated GPS/Monitoring/Indoor services. |
| Memory (RAM):     | 4 GB for systems with less than 3,000 subscribers.                                                        |
|                   | 8 GB for systems with more than 3,000 subscribers or activated GPS/Monitoring/Indoor services.            |
| Storage:          | 7200 rpm SATA drive.                                                                                      |
|                   | 20 GB space for software and database.                                                                    |
| Graphics adapter: | 1 GB RAM PCI-E or similar CPU-integrated for systems with voice transmission only.                        |
|                   | 2 GB RAM PCI-E or similar CPU-integrated for systems with activated GPS/Monitoring/Indoor services.       |

Minimum System Requirements for SmartPTT Dispatcher

| Monitor:                | display size: 23"                                               |
|-------------------------|-----------------------------------------------------------------|
|                         | screen resolution: 1366 × 768 px                                |
|                         | color depth: 16 bit                                             |
| Input/output ports:     | 1 input port per input device or Human Interface Device (HID).  |
|                         | 1 analog audio output per playback device (speaker or headset). |
|                         | 1 audio input per microphone.                                   |
| Sound adapter:          | Multichannel sound adapter.                                     |
| Audio recording device: | A microphone or a headset.                                      |
| Playback device:        | Headphones or a headset.                                        |
| LAN:                    | 10/100/1000 Mbps Ethernet adapter.                              |
| Pointer:                | A mouse or a trackball.                                         |
| Keyboard:               | A standard keyboard.                                            |

#### NOTE

These are standard system requirements for SmartPTT Dispatcher. They can change depending on the configuration, complexity and/or workload of the system.

#### NOTE

We have experienced issues with USB ports on Dell PCs that cause audio peripherals to disconnect. For this reason we recommend installing SmartPTT on HP or other brands of PCs.

## Minimum System Requirements for SmartPTT Radioserver

#### **Software Requirements**

SmartPTT Radioserver can be installed on Windows computers only.

| OS Family      | Version                                                                                                    |  |  |
|----------------|----------------------------------------------------------------------------------------------------|--|--|
| Windows Server | Windows Server 2019                                                                                                    |  |  |
|                | Windows Server 2016                                                                                                    |  |  |
|                | Windows Server 2012 R2                                                                                                    |  |  |
| Windows 10     | Pro version 1909 or later (64-bit)                                                                                                    |  |  |
|                | Enterprise 2016 LTSB (64-bit)                                                                                                    |  |  |
|                | Windows 8.1 (64-bit)                                                                                                    |  |  |
| Windows 8.1    | <b>NOTE</b><br>Windows 8.1 must have the latest updates or the KB 2919355 update. For details, see <u>Microsoft Support information</u> . |  |  |

#### NOTE

To ensure operating system security and SmartPTT stable operation, it is recommended to install the latest Windows updates.

#### **Hardware Requirements**

| Processor:    | Intel® Core™ i5 (7th generation or higher) for systems with less than 3,000 subscribers.                  |
|---------------|----------------------------------------------------------------------------------------------------|
|               | Intel® Core™ i7 for systems with more than 3,000 subscribers or activated GPS/Monitoring/Indoor services. |
| Memory (RAM): | 4 GB for systems with less than 3,000 subscribers.                                                        |
|               | 8 GB for systems with more than 3,000 subscribers or activated GPS/Monitoring/Indoor services.            |
| Storage:      | 7200 rpm SATA drive.                                                                                      |
|               | 40 GB space (software and database only).                                                                 |

|                     | 190 GB space (software, database, and voice records).                                                  |  |
|---------------------|----------------------------------------------------------------------------------------------------|--|
| Input/output ports: | 1 USB port per each control station connected directly to the computer.                                |  |
|                     | 1 analog audio input/output per each control station connected directly to the computer.               |  |
|                     | 1 input port per each input device.                                                                    |  |
| Sound card:         | External sound cards required to support multiple control stations connected directly to the computer. |  |
| LAN:                | 10/100/1000 Mbps Ethernet adapter.                                                                     |  |

#### NOTE

These are standard system requirements for SmartPTT Radioserver. They can change depending on the configuration, complexity and/or workload of the system.

#### NOTE

We have experienced issues with USB ports on Dell PCs that cause audio peripherals to disconnect. For this reason we recommend installing SmartPTT on HP or other brands of PCs.

## **Networking Requirements**

## **Network Quality**

Computer networks where SmartPTT is installed and used, must comply with the following requirements:

| Parameter     | Value                               |
|---------------|-------------------------------------|
| Packet Loss   | Slightly distorted voice: 0.0–2.5 % |
|               | Distorted voice: 2.5–15.0 %         |
| Two-Way Delay | Radio network connection: 0–90 ms   |
|               | PBX connection: 0–60 ms             |
| Jitter        | Radio network connection: 0–90 ms   |
|               | PBX connection: 0–60 ms             |

IP access to the radio network means the connection to hardware/software solution that provides access to the radio network:

- Connection to an RG-1000e device.
- Connection to repeaters:
  - Master repeater (for voice calls and monitoring).
  - Other repeaters (for monitoring).
- Connection to a computer with a MNIS Data Gateway Relay application.
- Connection to a computer with Device Discovery and Mobility Service (DDMS).
- Connection to the XRC controller (Connect Plus).
- Connection to the XRT gateway (Connect Plus).
- Capacity Max System Server (CMSS) connection.

#### NOTE

Motorola radio hardware may have more specific requirements for the above parameters. For this information, refer to the respective hardware documentation.

### **Bandwidth Requirements**

Computer networks where SmartPTT is installed and used must provide specific bandwidth between the computer with SmartPTT Radioserver and the other IP devices of the dispatch system. All following requirements are applicable to one-way transmissions.

#### **Voice transmission**

All following requirements are applicable to a single voice stream.

| Source/Target                               | Minimum      | Comments                                                                              |
|---------------------------------------------|--------------|---------------------------------------------------------------------------------------|
| SmartPTT Dispatcher application             | 13 kbps      | For DMR vocoder                                                                       |
|                                             | 100 kbps     | For G.711 vocoder                                                                     |
| RG-1000e radio gateway                      | from 65 kbps | Exact value depends on vocoder parameters                                             |
| Master repeater                             | 20 kbps      |                                                                                       |
| XRT Gateway                                 | 20 kbps      | Applicable to Connect Plus only                                                       |
| Capacity Max System Server                  | 20 kbps      |                                                                                       |
| РВХ                                         | 65 kbps      | For G.729 or Speex vocoders                                                           |
|                                             | 100 kbps     | For G.711 vocoder                                                                     |
| Applications that use<br>SmartPTT WebSocket | from 65 kbps | <ul><li>For each of the following applications:</li><li>SmartPTT Web Client</li></ul> |
|                                             |              | SmartPTT Mobile                                                                       |
|                                             |              | Third Party app over SmartPTT Server API                                              |
|                                             |              | Exact value depends on vocoder parameters.                                            |

Required bandwidth should be increased if you use the bridging, cross patches, conference calls, or voice communication between dispatchers. For details on increased bandwidth, contact Elcomplus LLC representative in your region.

If you have an alternate/redundant SmartPTT Radioserver, the bandwidth to that computer must comply with the synchronization settings between the main and redundant servers.

Voice traffic between SmartPTT Dispatcher applications (the Dispatchers feature) is not sent to SmartPTT Radioserver. To provide this feature, the bandwidth between dispatcher computers must be 65 kbps or more per each configured contact.

#### Data transmisison

In SmartPTT, data transmisison includes text messages, indoor and outdoor location, telemetry information and control commands.

| Source/Target                   | Minimum   | Comments                                                                                                    |
|---------------------------------|-----------|----------------------------------------------------------------------------------------------------|
| SmartPTT Dispatcher application | 3.5 kbps  | For Enhanced CSBK location data from<br>10 subscribers and location update period<br>7.5 s                                                                                                    |
| Master repeater                 | 20.0 kbps | For each repeater without a revert channel                                                                                                    |
|                                 | 45.0 kbps | For each repeater with a revert channel                                                                                                    |
| Remote MNIS host                | 20.0 kbps | For each repeater without a revert channel                                                                                                    |
|                                 | 45.0 kbps | For each repeater with a revert channel                                                                                                    |
| XRC controller                  | 20.0 kbps | For each repeater without a revert channel                                                                                                    |
|                                 | 45.0 kbps | For each repeater with a revert channel                                                                                                    |
| Avigilon server                 | 3150 kbps | <ul> <li>For each camera.</li> <li>This value is obtained based on the following conditions: <ul> <li>Resolution is 1920 x 1080.</li> <li>FPS is 25.</li> <li>Service packets in stream no more than 5% of the video stream.</li> <li><i>H.264 Base codec - medium quality.</i></li> <li>Average dynamics of the image change.</li> </ul> </li> </ul> |

Bandwidth must be increased if you activate and use the Bridging feature in SmartPTT Radioserver, create a cross patch, or organize a conference call.

If you have a redundant SmartPTT Radioserver, the bandwidth to that computer must comply with the synchronization settings between the main and redundant servers.

#### **Monitoring service**

| Source/Target                   | Minimum | Comments                                              |
|---------------------------------|---------|-------------------------------------------------------|
| SmartPTT Dispatcher application | 42 kbps | For each configured repeater if the <b>Monitoring</b> |

| Source/Target | Minimum | Comments                                                              |
|---------------|---------|-----------------------------------------------------------------------|
|               |         | panel is closed                                                       |
|               | 45 kbps | For each configured repeater if the <b>Monitoring</b> panel is opened |
| Repeater      | 42 kbps | For each configured repeater                                          |

## Support and Compatibility

## **MOTOTRBO Infrastructure**

SmartPTT 9.10 is compatible with the following MOTOTRBO releases:

- M2021.04
- M2021.02
- M2021.01

Releases above are applicable to the following components:

- Firmware for mobile and portable radios.
- Firmware for repeaters.
- MOTOTRBO Network Interface Services (MNIS)
- Device Discovery and Mobility Services (DDMS).

If you are using Capacity Max, we recommend using only M2021.04 or M2021.02.

For Connect Plus, we support only R2.8.

Please note the following:

- Within the radio system, all repeaters, radios, and other components should be from the same release. For information on compatibility between different version, contact Motorola Solutions representatives in your region.
- If you are using patching or bridging for different radio systems, they all should use the same MOTOTRBO release.
- Access and operation in radio systems for SmartPTT require separate licensing.

### **Elcomplus Products**

SmartPTT is compatible with the following Elcomplus LLC products:

| Product                | Version       | Comments                                                                                                 |
|------------------------|---------------|----------------------------------------------------------------------------------------------------|
| Radio gateway RG-1000e | R3.X          | Current version of firmware used on the device for control station remote connection and operation.      |
|                        | R2.2          | Previous version of firmware used on the device.                                                         |
| <u>SmartICS</u>        | 2.0 and above | New version of software SmartPTT extension for data acquisition and remote control in civil engineering. |

### **Third Party Products**

SmartPTT is compatible with a range of third-party products. Below you will find a list of hardware and software products that proved to be compatible with the SmartPTT applications.

#### **Database Management Systems**

SmartPTT uses Microsoft SQL Server as a database. The following versions are supported:

- Microsoft SQL Server 2019 Express
- Microsoft SQL Server 2019 Enterprise

For information on use of other Microsoft SQL Server versions and editions, submit a request to <u>SmartPTT Technical</u> <u>Support Center</u>.

#### **Option Boards**

- Connect-RTLS RF800 (BluFi Wireless).
- K-TERM 44 (Kilchherr Elektronik AG).

#### Beacons

- Connect-RTLS RF800 (BluFi Wireless).
- K-TERM 70IC Beacon Transmitter (Kilchherr Elektronik AG).
- iBeacons.

#### **Option Boards Software**

SmartPTT supports MOTOTRBO<sup>™</sup> option boards programmed using Tallysman Sprite Configurator. Use the version 0.3.16 for the Movement Reports Restoration feature.

#### Sound cards

- Internal PCI-E Sound Blaster Audigy RX.
- External Sound Blaster X-Fi Go.
- ESI MAYA44XTe.
- ICON Digital Cube Pro USB.

#### Accessories

SmartPTT supports HID-compliant devices. The devices listed below have been tested in SmartPTT and are fully compatible with it.

- Desktop USB microphone <u>D-9 by Holmco</u>
- Desktop USB microphone PS12 by pei tel

- Desktop microphone <u>DM-160 by CXD</u>
- Desktop USB microphone <u>VM-1S™</u>
- Desktop USB microphone <u>TM-2 USB V2</u>
- Desktop USB microphone <u>VCC-3 USB Command Console</u>
- Desktop USB microphone <u>VCC-2 USB mini-Command Console</u>
- Push-to-talk button <u>PTT-13 by Imtradex</u>
- USB corded headsets <u>Blackwire C310-M and C320-M by Plantronics</u>
- Yellow foot switch X-keys XK-3 USB Switch Interface by P.I. Engineering
- Modular console <u>Tipro TM-HHA-6AW</u> with analog interface without touchcomputer.

#### Hardware

- SmartPTT Dispatcher can be installed and used on <u>BeFREE 10</u> computers.
- SmartPTT supports the IP Gear Claro 30 SIP-gateway (by ESTel) for access to analog telephone networks.
- SmartPTT can connect to <u>NexLog recorders</u> running under NexLog Recorder Software 2.8.2.
- SmartPTT can connect to <u>Avigilon</u> system cameras using the <u>Avigilon Control Center Server 7</u> software.

#### ΝΟΤΕ

We have experienced issues with USB ports on Dell PCs that cause audio peripherals to disconnect. For this reason we recommend installing SmartPTT on HP or other brands of PCs.

## Ports Used by SmartPTT System

All port numbers below are default ones. They can be changed if required. However, some port ranges are limited. For details, see the corresponding documentation and/or embedded help files.

## Conventions

List of ports is available in the table view. Corresponding tables consist of the following columns:

#### Description

Explains what the port is used for.

#### Value

Number of the single port or the initial boundary of the port range (interpretation depends on the **Quantity** column). In the column, the following options are available:

- *any* port number is selected automatically.
- *<port number>* default port number.
- *<port number>\** port number can be used for simultaneous use by multiple connections.

#### Quantity

Number of ports that must be unlocked (including the one that is specified in the Value column):

• <*number of ports*> — number of ports in the range.

#### Initiator

Name of the process that initiates the connection. In the column, the following options are available:

- *RadioService.exe* name of the radioserver process (available for both main/primary and alternate/redunant radioservers).
- *Client.exe* name of the SmartPTT Dispatcher process (available on dispatch console computers only).
- *external* reference that the connection is initiated by an external process.

#### Direction

Shows if the connection request is incoming/inbound or outgoing/outbound. In the column, the following options are available:

- *in* incoming/inbound request.
- *out* outgoing/outbound request.

#### Protocol

Type of the transport protocol that is used for data provision. In the column, the following options are available:

- *TCP* transmission control protocol.
- *UDP* user datagram protocol.

Brief description of each connection is provided in the table before the connection parameters (port numbers, quantities, etc.).

### **Radioserver Host**

Table below provides information about network ports that used by the radioserver computer. For information on table conventions, see <u>Conventions</u>.

- DBMS Connection
- MOTOTRBO Radio Systems
  - ERDM Systems
  - IP Site Connect
  - <u>Capacity Plus</u>
  - <u>Capacity Plus Multi-Site (Linked Capacity Plus)</u>
  - <u>Capacity Max</u>
  - <u>Connect Plus</u>
  - <u>Control Stations</u>
    - <u>MOTOTRBO</u>
    - APX and I/O
  - <u>Clients</u>

•

•

.

•

- Desktop Client
- <u>Web Client</u>
- SmartPTT Mobile
- <u>Third-Party Apps</u>
- <u>Services</u>
- <u>DDMS</u>
- <u>MNIS</u>
- <u>Email</u>
- <u>Add-on Modules</u>
  - Option Board Features
  - Indoor Tracking using Kilchherr
  - NexLog Recording System
  - Avigilon Connection
  - Phone Line Connection over SIP trunk
  - Network Monitoring

#### **DBMS CONNECTION**

| Value | Quantity | Initiator        | Direction | Protocol | Description |
|-------|----------|------------------|-----------|----------|-------------|
| 1433  | 1        | RadioService.exe | out       | TCP      |             |
| 1434  | 1        | RadioService.exe | out       | UDP      |             |

#### ERDM SYSTEMS

| Value | Quantity | Initiator                    | Direction | Protocol | Description                                |
|-------|----------|------------------------------|-----------|----------|--------------------------------------------|
| 50000 | 1        | RadioService.exe             | out       | UDP      | Repeater connection                        |
| 3000  | 1        | RadioService.exe             | out       | UDP      | DDMS connection                            |
| any   | 1        | RadioService.exe             | out       | TCP      | MNIS connection                            |
| 4001  | 1        | RadioService.exe<br>external | out<br>in | UDP      | Radio location updates over LRRP           |
| 5017  | 1        | external                     | in        | UDP      | Radio location updates over LIP            |
| 4007  | 1        | RadioService.exe<br>external | out<br>in | UDP      | Incoming and outgoing text messages        |
| 4008  | 1        | RadioService.exe<br>external | out<br>in | UDP      | Telemetry data and remote control commands |

#### **IP SITE CONNECT**

| Value | Quantity | Initiator        | Direction | Protocol | Description                         |
|-------|----------|------------------|-----------|----------|-------------------------------------|
| 50000 | 1        | RadioService.exe | out       | UDP      | Master repeater connection          |
| 3000  | 1        | RadioService.exe | out       | UDP      | DDMS connection                     |
| any   | 1        | RadioService.exe | out       | ТСР      | MNIS connection                     |
| 4001  | 1        | RadioService.exe | out       | UDP      | Radio location updates over LRRP    |
| 1001  | ·        | external         | in        | 0 Di     |                                     |
| 5017  | 1        | external         | in        | UDP      | Radio location updates over LIP     |
| 4007  | 1        | RadioService.exe | out       | UDP      | Incoming and outgoing text messages |

| Value | Quantity | Initiator        | Direction | Protocol | Description                       |
|-------|----------|------------------|-----------|----------|-----------------------------------|
|       |          | external         | in        |          |                                   |
| 4008  | 1        | RadioService.exe | out       | UDP      | Telemetry data and remote control |
| 4000  | I        | external         | in        | 0 DF     | commands                          |

#### MOTOTRBO<sup>™</sup> CAPACITY PLUS

| Value | Quantity | Initiator                    | Direction | Protocol | Description                                |
|-------|----------|------------------------------|-----------|----------|--------------------------------------------|
| 50000 | 1        | RadioService.exe             | out       | UDP      | Master repeater connection                 |
| 3000  | 1        | RadioService.exe             | out       | UDP      | DDMS connection                            |
| any   | 1        | RadioService.exe             | out       | ТСР      | MNIS connection                            |
| 4001  | 1        | RadioService.exe<br>external | out<br>in | UDP      | Radio location updates over LRRP           |
| 5017  | 1        | external                     | in        | UDP      | Radio location updates over LIP            |
| 4007  | 1        | RadioService.exe<br>external | out<br>in | UDP      | Incoming and outgoing text messages        |
| 4008  | 1        | RadioService.exe<br>external | out<br>in | UDP      | Telemetry data and remote control commands |

#### MOTOTRBO<sup>™</sup> CAPACITY PLUS MULTI-SITE (LINKED CAPACITY PLUS)

| ValueQuantityInitiatorDirectionProtocolDescription500001RadioService.exeoutUDPMaster repeater connection30001RadioService.exeoutUDPDDMS connectionany1RadioService.exeoutTCPMNIS connection40011RadioService.exeoutUDPAny40011RadioService.exeoutUDPMAStervice.exeany1RadioService.exeoutTCPMNIS connection |       |          |       |                  |           |          |                                     |
|----------------------------------------------------------------------------------------------------|-------|----------|-------|------------------|-----------|----------|-------------------------------------|
| 3000       1       RadioService.exe       out       UDP       DDMS connection         any       1       RadioService.exe       out       TCP       MNIS connection         4001       1       RadioService.exe       out       UDP       Radio location updates over LRRP                                   | Value | Quantity | Value | Initiator        | Direction | Protocol | Description                         |
| any1RadioService.exeoutTCPMNIS connection40011RadioService.exeoutUDPRadio location updates over LRRP                                                                                                    | 50000 | 1        | 50000 | RadioService.exe | out       | UDP      | Master repeater connection          |
| RadioService.exe out<br>4001 1 UDP Radio location updates over LRRP                                                                                                    | 3000  | 1        | 3000  | RadioService.exe | out       | UDP      | DDMS connection                     |
| 4001 1 UDP Radio location updates over LRRP                                                                                                    | any   | 1        | any   | RadioService.exe | out       | ТСР      | MNIS connection                     |
|                                                                                                    | 4001  | 1        | 4001  | RadioService.exe | out       | UDP      | Radio location undates over L PRP   |
|                                                                                                    | 1001  | ·        | 1001  | external         | in        | 0 Di     |                                     |
| 5017 1 external in UDP Radio location updates over LIP                                                                                                    | 5017  | 1        | 5017  | external         | in        | UDP      | Radio location updates over LIP     |
| 4007 1 RadioService.exe out UDP Incoming and outgoing text messages                                                                                                    | 4007  | 1        | 4007  | RadioService.exe | out       | UDP      | Incoming and outgoing text messages |

| Value | Quantity | Initiator                    | Direction | Protocol | Description                                |
|-------|----------|------------------------------|-----------|----------|--------------------------------------------|
|       |          | external                     | in        |          |                                            |
| 4008  | 1        | RadioService.exe<br>external | out<br>in | UDP      | Telemetry data and remote control commands |

#### MOTOTRBO<sup>™</sup> CAPACITY MAX

| Value  | Quantity | Initiator                    | Direction | Protocol | Description                                                                                         |
|--------|----------|------------------------------|-----------|----------|----------------------------------------------------------------------------------------------------|
| any*   | 1        | RadioService.exe             | out       | ТСР      | Connection to the single Presence Server<br>(up to 5 connections are supported)                     |
| any*   | 16       | RadioService.exe             | out       | ТСР      | Connection to the single MNIS VRC Service<br>(voice gateway; up to 15 connections are<br>supported) |
| 40000* | 16       | RadioService.exe<br>external | out<br>in | UDP      | Voice transmission between radioserver and voice gateway                                            |
| 4001   | 1        | RadioService.exe<br>external | out<br>in | UDP      | Radio location updates through the primary<br>MNIS data gateway                                     |
| 4007   | 1        | RadioService.exe<br>external | out<br>in | UDP      | Incoming and outgoing text messages<br>through the primary MNIS data gateway                        |
| 4008   | 1        | RadioService.exe<br>external | out<br>in | UDP      | Telemetry data and remote control<br>commands through the primary MNIS data<br>gateway              |
| 4011   | 1        | RadioService.exe<br>external | out<br>in | UDP      | Radio location updates through the alternate/redundant MNIS data gateway                            |
| 4017   | 1        | RadioService.exe<br>external | out<br>in | UDP      | Incoming and outgoing text messages<br>through the alternate/redundant MNIS data<br>gateway         |
| 4018   | 1        | RadioService.exe<br>external | out<br>in | UDP      | Telemetry data and remote control<br>commands through the alternate/redundant<br>MNIS data gateway  |
| any    | 1        | RadioService.exe             | out       | ТСР      | Connection to the locally installed MNIS service                                                    |

| Value | Quantity | <sup>7</sup> Initiator | Direction | Protocol | Description                                       |
|-------|----------|------------------------|-----------|----------|---------------------------------------------------|
| any   | 1        | RadioService.exe       | out       | ТСР      | Connection to the remotely installed MNIS service |

#### MOTOTRBO<sup>™</sup> CONNECT PLUS

| Value | Quantity | Initiator                    | Direction | Protocol       | Description                                                                              |
|-------|----------|------------------------------|-----------|----------------|------------------------------------------------------------------------------------------|
| 38000 | 1        | RadioService.exe             | out       | TCP and<br>UDP | Connection to the network monitoring service that is hosted in XRC controllers           |
| 50005 | 1        | RadioService.exe             | out       | TCP and<br>UDP | Connection to the presence notification service (ARS) that is hosted in XRC contorollers |
| 50001 | 1        | RadioService.exe             | out       | TCP and<br>UDP | Connection to the radio location service that is hosted in XRC controllers               |
| 50007 | 1        | RadioService.exe             | out       | TCP and<br>UDP | Connection to the text message service that is hosted in XRC controllers                 |
| any   | 1        | RadioService.exe             | out       | TCP and<br>UDP | Connection to XRT gateways                                                               |
| 19000 | 100      | RadioService.exe<br>external | out<br>in | UDP            | Voice call reception and initiation (for details, see <u>Connect Plus Ports</u> )        |

#### MOTOTRBO CONTROL STATION

| Value | Quantity | Initiator                    | Direction | Protocol | Description                                               |
|-------|----------|------------------------------|-----------|----------|-----------------------------------------------------------|
| 5017  | 1        | external                     | in        | UDP      | Radio location updates over LIP (local stations only)     |
| 4001  | 1        | RadioService.exe<br>external | out<br>in | UDP      | Radio location updates over LRRP (local stations only)    |
| 4005  | 1        | RadioService.exe<br>external | out<br>in | UDP      | ARS information updates (local stations only)             |
| 4007  | 1        | RadioService.exe<br>external | out<br>in | UDP      | Incoming and outgoing text messages (local stations only) |

| Value | Quantity | Initiator                    | Direction | Protocol | Description                                                                      |
|-------|----------|------------------------------|-----------|----------|----------------------------------------------------------------------------------|
| 4008  | 1        | RadioService.exe<br>external | out<br>in | UDP      | Telemetry data and remote control commands (local stations only)                 |
|       |          | external                     |           |          | . , ,,                                                                           |
| 1024  | 1        | external                     | in        | TCP      | Connection over RG-1000e (remote stations                                        |
| 1024  | 1        | external                     | in        | UDP      | only)                                                                            |
| 1024  | 1        | RadioService.exe             | out       | ТСР      | Radio gateway connection for TX station                                          |
|       |          | external                     | in        |          | control (remote stations only)                                                   |
| 1024  | 1        | RadioService.exe             | out       | UDP      | Radio gateway connection for voice and data communication (remote stations only) |
|       | ľ        | external                     | in        |          |                                                                                  |
| 1025  | 1        | RadioService.exe             | out       | TCP and  | Radio location updates (remote stations only)                                    |
| 1025  | •        | external                     | in        | UDP      |                                                                                  |
| 1026  | 1        | RadioService.exe             | out       | TCP and  | Incoming and outgoing text messages                                              |
|       |          | external                     | in        | UDP      | (remote stations only)                                                           |
| 1027  | 1        | RadioService.exe             | out       | TCP and  | ARS information updates (remote stations                                         |
|       |          | external                     | in        | UDP      | only)                                                                            |
| 1028  | 1        | RadioService.exe             | out       | TCP and  | Telemetry data and remote control                                                |
|       |          | external                     | in        | UDP      | commands (remote stations only)                                                  |
|       |          |                              |           |          |                                                                                  |

#### APX AND I/O CONTROL STATIONS

| Value | Quantity | Initiator                     | Direction | Protocol | Description                                               |  |
|-------|----------|-------------------------------|-----------|----------|-----------------------------------------------------------|--|
| 1024  | 1        | RadioService.exe              | out       | ТСР      | Connection over RG-1000e                                  |  |
| 1024  | 1        | RadioService.exe              | out       | UDP      |                                                           |  |
| 1024  | 1        | RadioService.exe<br>external  | out<br>in | ТСР      | Radio gateway connection for TX station<br>control        |  |
| 1024  | 1        | RadioService.exe<br>external. | out<br>in | UDP      | Radio gateway connection for voice and data communication |  |

#### **DESKTOP CLIENT**

| Value  | Quantity | Initiator        | Direction | Protocol | Description                                 |
|--------|----------|------------------|-----------|----------|---------------------------------------------|
| 8888   | 1        | external         | in        | ТСР      | Radioserver connection                      |
| 18500* | 1        | RadioService.exe | out       | UDP      | Exchange voice traffic with the radioserver |
| 10500  | I        | external         | in        | ODF      |                                             |

#### WEB CLIENT

| Value  | Quantity | Initiator                    | Direction | Protocol       | Description                                 |
|--------|----------|------------------------------|-----------|----------------|---------------------------------------------|
| 8443*  | 1        | external                     | in        | ТСР            | Application connection                      |
| 3478   | 1        | external                     | in        | TCP and<br>UDP | STUN service                                |
| 18500* | 1        | RadioService.exe<br>external | out<br>in | UDP            | Exchange voice traffic with the radioserver |

#### **SMARTPTT MOBILE**

| Value  | Quantity | Initiator        | Direction | Protocol | Description                                 |
|--------|----------|------------------|-----------|----------|---------------------------------------------|
| 8443*  | 1        | external         | in        | ТСР      | Application connection                      |
| 18500* | 1        | RadioService.exe | out       | UDP      | Exchange voice traffic with the radioserver |
| 10500  | I        | external         | in        | 5 DF     |                                             |

#### **THIRD-PARTY APPS**

| Value  | Quantity | Initiator        | Direction | Protocol | Description                                 |
|--------|----------|------------------|-----------|----------|---------------------------------------------|
| 8191*  | 1        | external         | in        | ТСР      | Application connection                      |
| 18500* | 1        | RadioService.exe | out       | UDP      | Exchange voice traffic with the radioserver |
| 10500  | I        | external         | in        | 5 DF     | Exchange voice traine with the radioserver  |

#### **DDMS SERVICE**

| Value | Quantity | Initiator        | Direction | Protocol | Description                |
|-------|----------|------------------|-----------|----------|----------------------------|
| any   | 1        | RadioService.exe | out       | TCP and  | Radio presence information |

| Value   | Quantity | Initiator        | Direction | Protocol       | Description                           |
|---------|----------|------------------|-----------|----------------|---------------------------------------|
|         |          |                  |           | UDP            |                                       |
| 5055    | 1        | RadioService.exe | out       | TCP and<br>UDP | Radio user information                |
| MNIS SE | RVICE    |                  |           |                |                                       |
| Value   | Quantity | Initiator        | Direction | Protocol       | Description                           |
| any     | 1        | RadioService.exe | out       | TCP and<br>UDP | Local or remote MNIS connection       |
| EMAIL S | ERVERS   |                  |           |                |                                       |
| Value   | Quantity | Initiator        | Direction | Protocol       | Description                           |
| any     | 1        | RadioService.exe | out       | ТСР            | Email Message Reception (IMAP or POP) |
| any     | 1        | RadioService.exe | out       | TCP            | Email Message Transmission (SMTP)     |
| OPTION  | BOARD FE | ATURES           |           |                |                                       |
| Value   | Quantity | Initiator        | Direction | Protocol       | Description                           |
|         |          |                  |           |                |                                       |

#### INDOOR TRACKING USING KILCHHERR

| Value | Quantity | Initiator | Direction | Protocol | Description                |
|-------|----------|-----------|-----------|----------|----------------------------|
| 3100  | 1        | external  | in        | UDP      | Location reports reception |

#### **NEXLOG RECORDING SYSTEM**

| Value | Quantity | Initiator        | Direction | Protocol | Description             |
|-------|----------|------------------|-----------|----------|-------------------------|
| 13000 | 200      | RadioService.exe | out       | UDP      | Voice streams reception |

#### **AVIGILON CONNECTION**

| Value | Quantity | Initiator        | Direction | Protocol       | Description |
|-------|----------|------------------|-----------|----------------|-------------|
| any   | 1        | RadioService.exe | out       | TCP and<br>UDP |             |

#### PHONE LINE CONNECTION OVER SIP TRUNK

| Value | Quantity | Initiator        | Direction | Protocol      | Description                                           |
|-------|----------|------------------|-----------|---------------|-------------------------------------------------------|
| 5060  | 1        | RadioService.exe | out       | TCP or<br>UDP | Control connection                                    |
| 18650 | 300      | RadioService.exe | out       | UDP           | Full-duplex voice communication with individual phone |

#### **NETWORK MONITORING**

| Value | Quantity | Initiator        | Direction | Protocol       | Description                                |
|-------|----------|------------------|-----------|----------------|--------------------------------------------|
| 161   | 1        | external         | in        | TCP<br>and UDP | Listening to requests from the SNMP server |
| 162   | 1        | RadioService.exe | out       | TCP<br>and UDP | Interaction with a device                  |

### **Connect Plus Ports**

In Connect Plus, UDP ports that are related to the voice call reception and initiation are used according to the following rules:

- Each voice call requires UDP connection.
- Port numbers are **not** fixed to talkpaths.
- Port numbers are allocated starting the one that is configured in SmartPTT Radioserver Configurator (default value is *19000*).
- Maximum number of ports is determined by the number of voice call IDs configured in all XRT gateways.

If SmartPTT is connected to multiple Connect Plus radio systems, each system must have its own range of UDP ports for voice calls. Port ranges must be different.

### **Dispatch Console Host**

Table below provides information about network ports that used by dispatch console computers. For information on table conventions, see <u>Conventions</u>.

| Value | Quantity | Initiator  | Direction | Protocol      | Description                                                                                                    |
|-------|----------|------------|-----------|---------------|----------------------------------------------------------------------------------------------------|
| any   | 1        | Client.exe | out       | TCP           | Radioserver connection                                                                                                    |
| 18500 | 1        | Client.exe | out       | UDP           | Voice reception from the radio network and<br>voice transmission to the radio network over<br>the radioserver; voice reception from another<br>dispatcher and voice transmission to another<br>dispatcher |
| 18501 | 1        | Client.exe | out       | ТСР           | Connection to another dispatch console (for console intercom) and data transmission                                                                                                    |
| 5060  | 1        | Client.exe | out       | TCP or<br>UDP | Connection to PBX over the SIP trunk protocol<br>(transport protocol depends on PBX settings)                                                                                                    |
| 18700 | 48       | Client.exe | out       | UDP           | Voice reception and transmission between dispatch console and PBX                                                                                                    |

## **Contact Information**

The document describes the product developed by Elcomplus LLC. The official product website is <u>www.smartptt.com</u>. For contact information of Elcomplus LLC representatives, see <u>www.smartptt.com/contacts</u>.

#### **Technical Support**

Customer support is provided by SmartPTT Technical Support Center. The official website of the Center is <u>support.smartptt.com</u>.

To contact a support engineer, perform one of the following actions:

- Fill in and submit a <u>support request</u> on the website.
- Email a support request to <a href="mailto:support@smartptt.com">support@smartptt.com</a>.

In America, customer support is also provided by Elcomplus, Inc. To contact support engineers, use the following contact information:

- Phone: +1 786-362-5525
- Email: <u>miami@smartptt.com</u>
- Mailbox: 290 NW 165th St, Ste P-200, 3rd Flr Miami, FL, 33169, USA

SmartPTT Technical Support Center and Elcomplus, Inc. do not consult on deployment and maintenance of Motorola Solutions products except on settings related to SmartPTT connection and data communication. For technical support on Motorola Solutions products, please contact an authorized Motorola Solutions representative in your region.

#### **Customer Documentation**

This document is authored and published by Elcomplus LLC. If you have any comments and suggestions on it, please email them to <a href="mailto:support@smartptt.com">support@smartptt.com</a>.

No part of this document must be reproduced, quoted, or translated to another language without explicit permission from Elcomplus LLC.